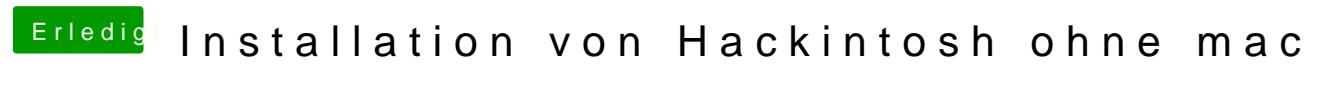

Beitrag von CMMChris vom 8. Februar 2019, 00:06

Da wurde wahrscheinlich nur das Label umbenannt.